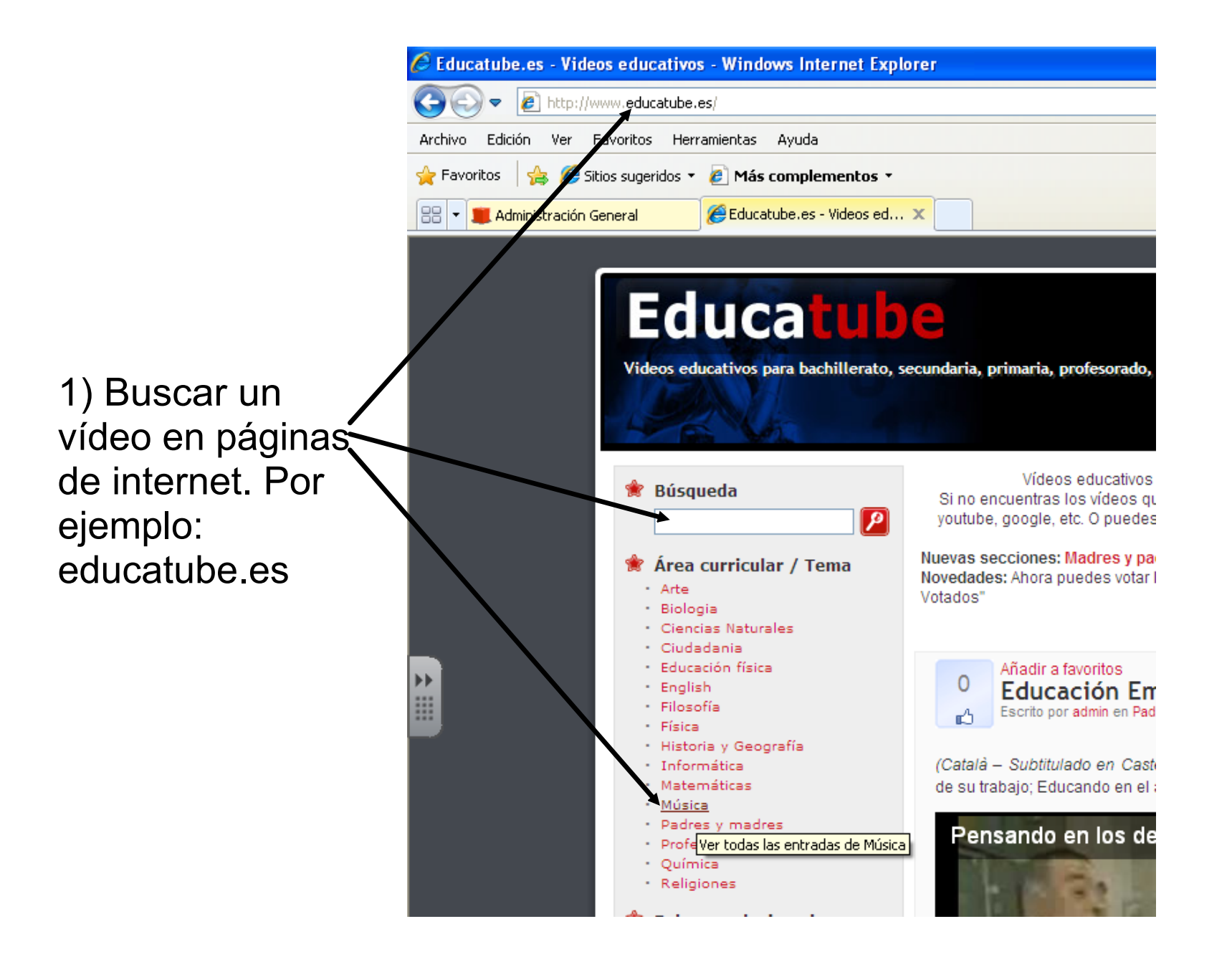

Añadir a favoritos  $\Omega$ Thriller - Michael Jackson Escrito por admin en English, Música r<sup>4</sup>

7min Canción mítica de Michael Jackson en el primer video. Y subtitulada segundo. Útil y motivadora para trabajos de comprensión oral en Inglés.

Michael Jackson - Thriller **You Tube**  $\bullet$   $\bullet$   $\bullet$  00:00 / 13:43 er video directo desde Youtube

2) Seleccionar el vídeo y, si está alojado en youtube (la mayoría), pulsar en ...

#### 3) Se abrirá la página de Youtube donde está alojado el vídeo. Copiar la url (dirección)

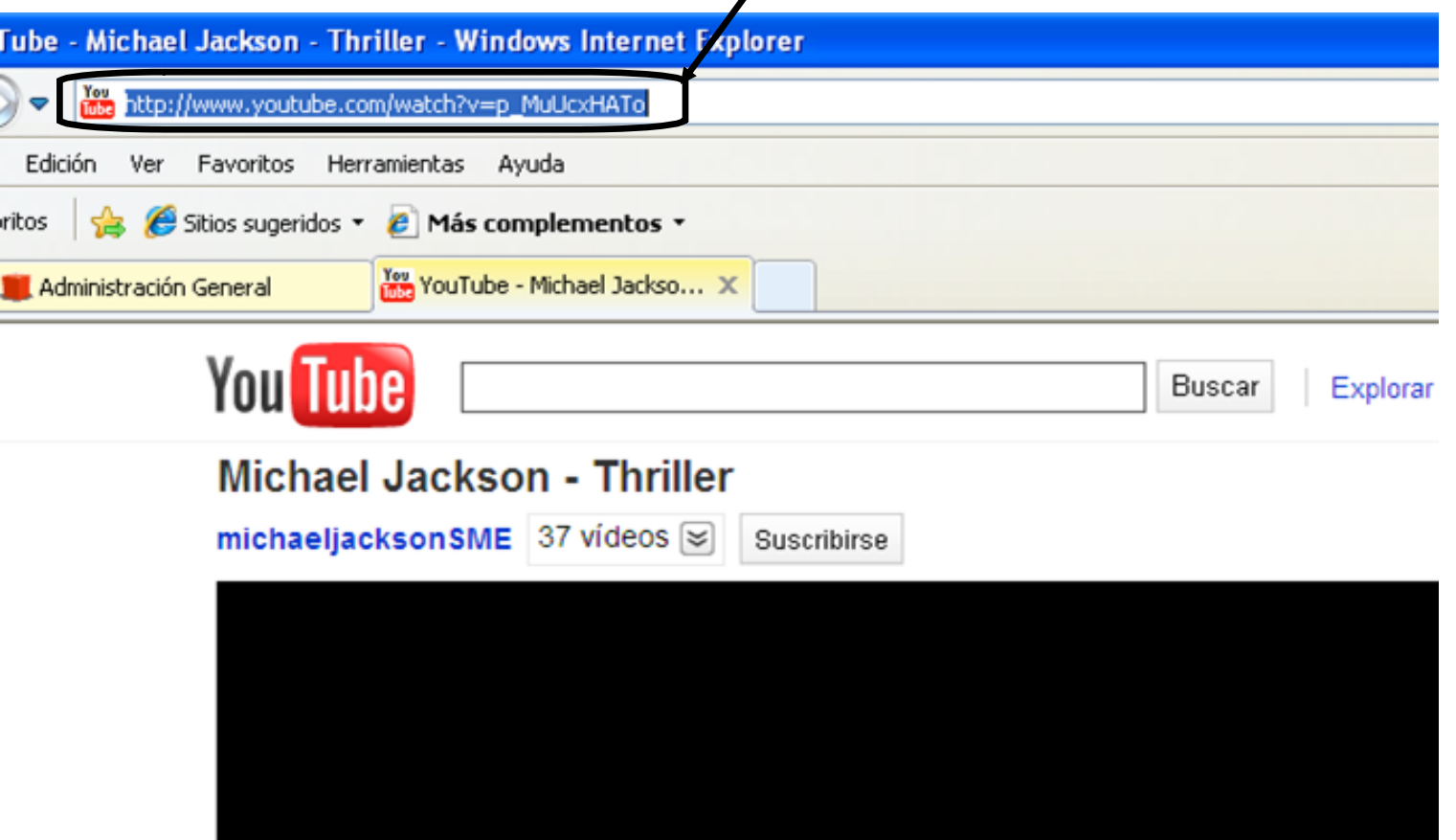

## 4) Abrir "Atube Catcher" y pegar la URL

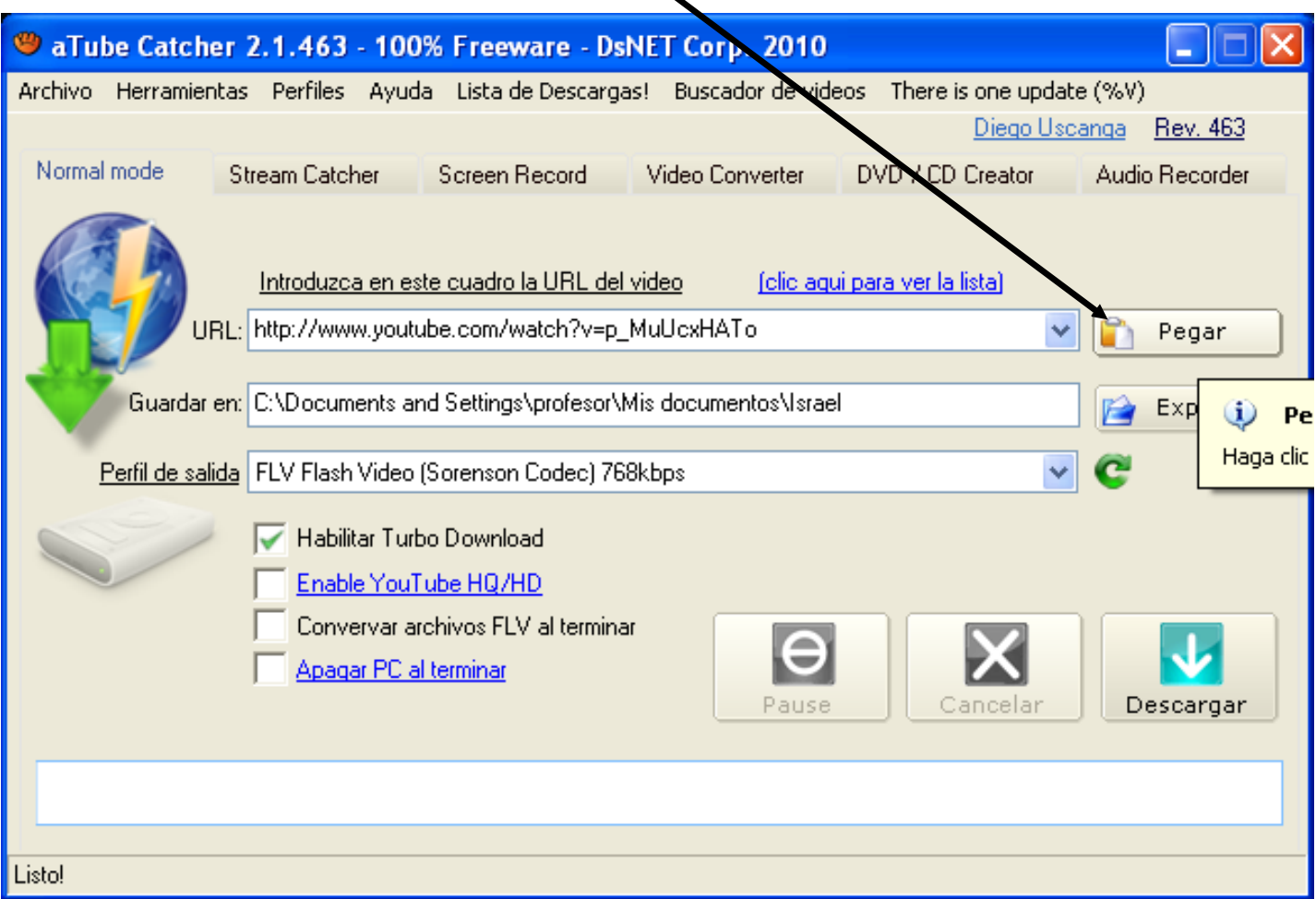

## 5) Pulsar en "Explorar" para elegir dónde guardar el vídeo

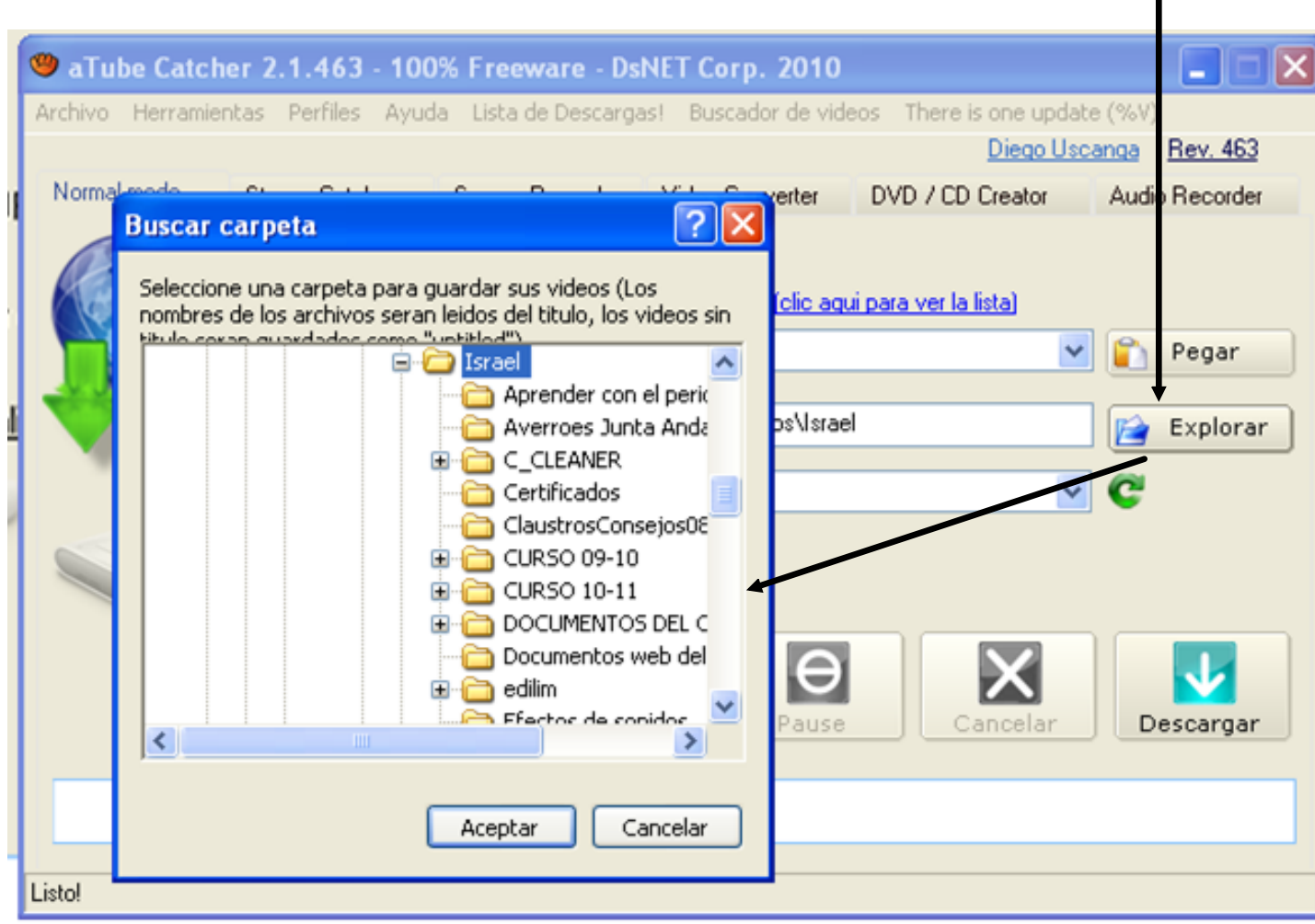

#### 6) Elegir el tipo de vídeo que queremos descargar. (Recordamos que Smart Notebook sólo admite FLV)

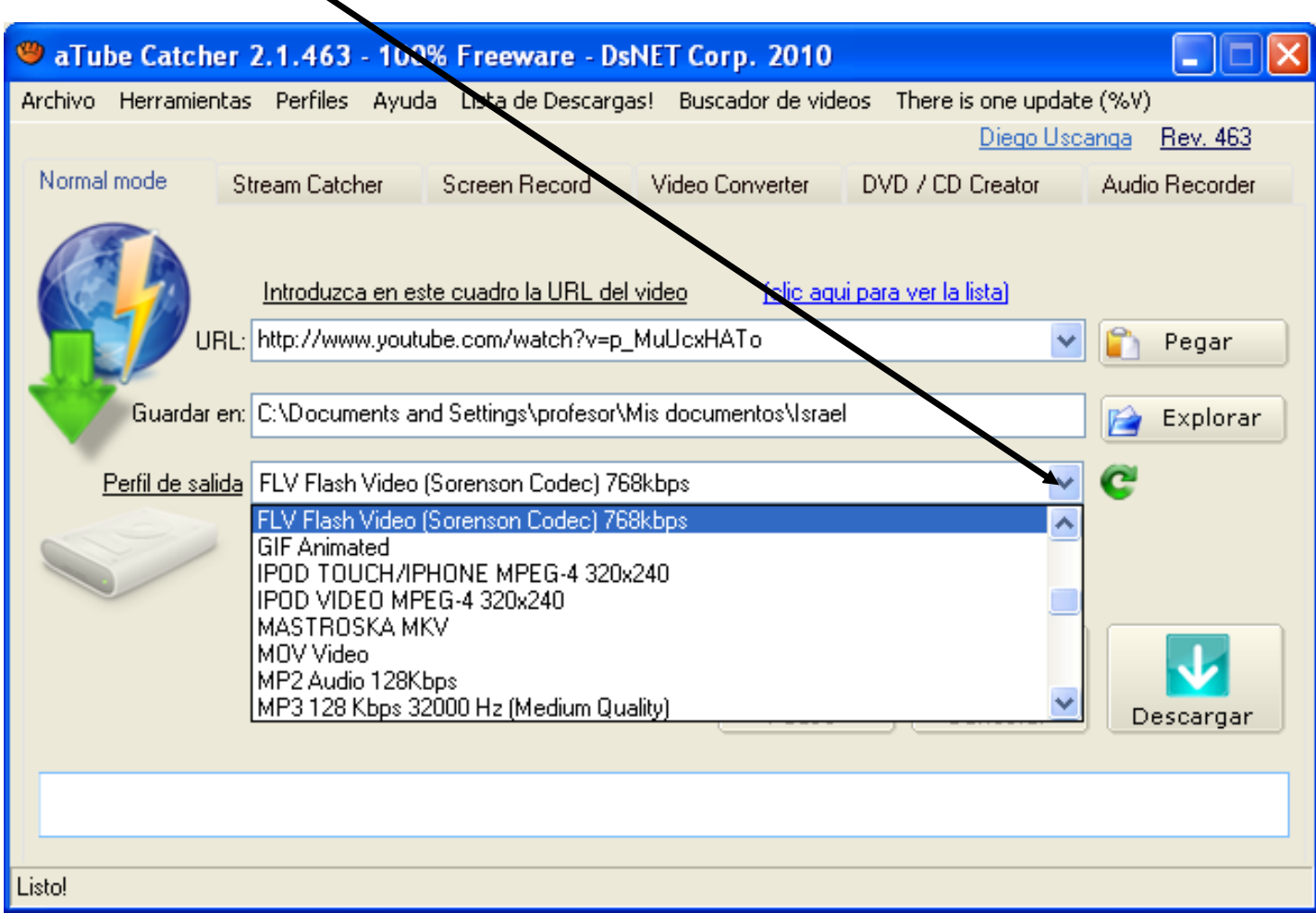

## 7) Pulsamos "Descargar" y......

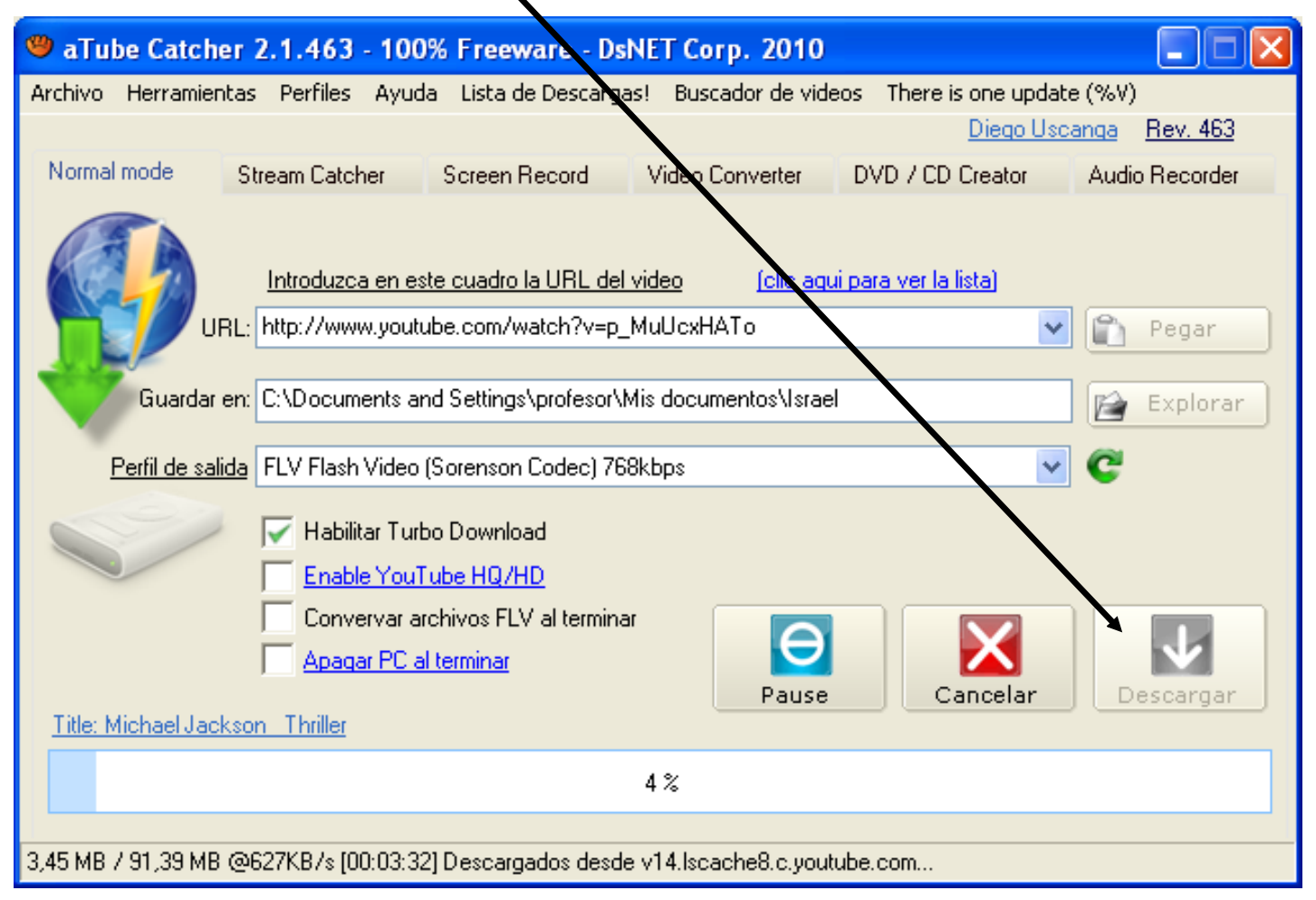

# **ijiYA ESTÁ!!!**